## 「起動消去プログラム」の基本的な操作 **[GreenPepper PRO] Tutorials**

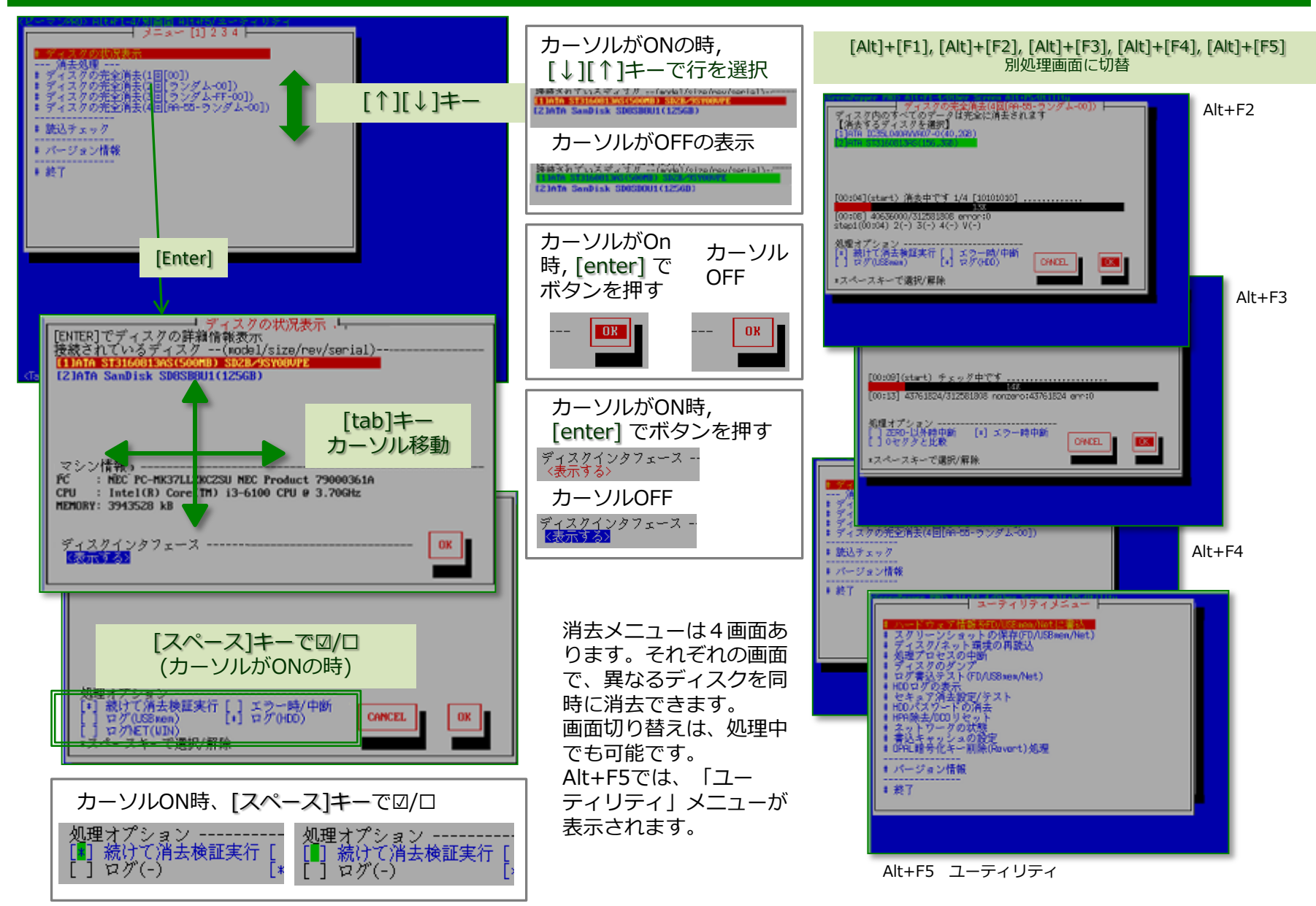